**طرق كشف ومعالجةالقيم املتطرفةفي االنحدار الخطي البسيط** 

**محمد دوة**

**كليةالعلوم االقتصاديةوعلوم التسييروالعلوم التجارية - جامعة األغواط – الجزائر، البريد اإللكتروني: [m.doua@lagh-univ.dz](mailto:m.doua@lagh-univ.dz)**

**مخبردراساتالتنميةاالقتصادية** 

**ORCID: <https://orcid.org/0009-0008-7559-3214>**

**تاريخ االستالم:** /01**/**09 2024 - **تاريخ القبول:** 2024/05**/**25 **- تاريخ النشر:** 2024/06/30

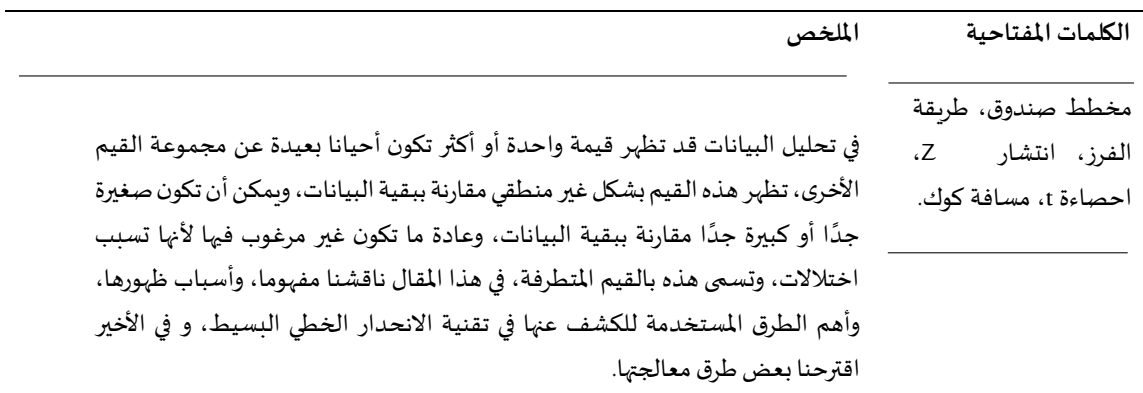

*Vol* **<sup>06</sup>** */ Issue* **<sup>02</sup>** */ Juin 2024 / pp* **<sup>121</sup>** *–* **<sup>135</sup>** *ISSN : 2676-234X / EISSN : 2716-9006*

 *Methods for detecting and treating outliers in simple linear regression* 

**Mohammed Doua**

## **Faculty of Economics, Management Sciences and Commercial Sciences, University of**

**Laghouat, Algeria, e-mail : [m.doua@lagh-univ.dz](mailto:m.doua@lagh-univ.dz)**

**Economic development studies laboratory** 

(ip **ORCID: <https://orcid.org/0009-0008-7559-3214>**

**Received**: 09/01/2024; **Accepted**: 25/05/2024, **Published:** 30/06/2024

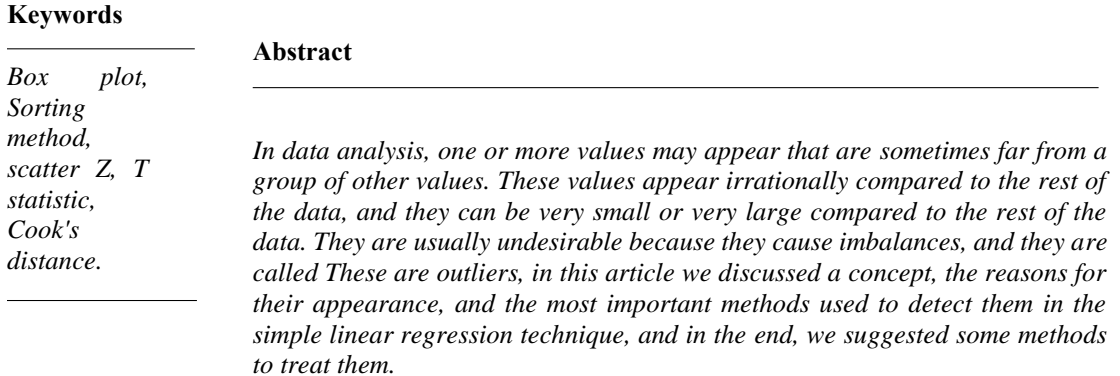

**-مقدمة:** 

في بعض مجموعات البيانات، توجد قيم (نقاط بيانات ملحوظة) تسمى القيم الملتطرفة، القيم المتطرفة هي نقاط بيانات ملحوظة بعيدة عن خط المربعات الصغرى تحتوي على أخطاء كبيرة، حيث لا يكون الخطأ أو المتبقي قريبا جدا من أفضل خط تسوية مناسب.

يجب فحص القيم المتطرفة عن كثب في بعض الأحيان، حيث لا ينبغي تضمينها في تحليل البيانات مثل ما إذا كان من الممكن أن يكون الانحراف نتيجة لبيانات غير صحيحة، في أوقات أخرى، قد تحتوي القيم المتطرفة على معلومات قيمة حول المجتمع قيد الدراسة وبجب أن يظل مدرجا في البيانات.

إلى جانب القيم المتطرفة، قد تحتوي العينة على نقطة أو بضع نقاط تسمى النقاط المؤثرة، النقاط المؤثرة هي نقاط بيانات ملحوظة بعيدة عن نقاط البيانات الأخرى الملحوظة في الاتجاه الأفقي، قد يكون لهذه النقاط تأثير كبير على ميل خط الانحدار، للبدء في تحديد نقطة مؤثرة يمكننا إزالتها من مجموعة البيانات وتحديد ما إذا كان ميل خط االنحدار قد تغير بشكل ملحوظ.

## **-2 تعريف القيم املتطرفة:**

**هناك العديد من التعريفات التي تخص القيم املتطرفة نذكر منها:**

**-1-2 تعريف :1** 

هي االنحراف هو املشاهدة التي تقع على مسافة غير طبيعية من القيم األخرى في عينة عشوائية . (2023 .nist.gov)

#### **-2-2 تعريف :2**

القيمة المتطرفة (outlier) هي عنصر شاذ وخارج عن النسق المميز لمجموعة أو تركيبة معينة، ففي عموم الدراسات في الإحصاء، الرباضياتيون أنجزوا خوارزميات قادرة على التخفيف من تأثير القيم الشاذة، أو إلغائها، وحتى حذفها، مستخدمين طرق الإحصاء المتين، غير أنه في بعض الأحيان يكون وجودها مفيدا لمعرفة سلوك تركيبة، أو منظومة. أما القيمة المستحيلة (anomaly) فتعتبر قراءة خاطئة لأنها تدل على ظاهرة مستحيل حدوثها. ,Matthias Klusch ) 2008, p. 121)

ونورد املثال التالي عن القيمة املتطرفة:

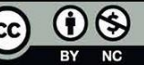

**محمد دوة**

2 4 407 8  $\mathbf{1}$ 3 قمة متطرفة 450 2 555 500 480 605

3- أسباب ظهور القيم المتطرفة: (حسينة، 2023، صفحة 55) قد تظهر القيم املتطرفة في مجموعة البيانات ألسباب عدة نذكر منها: 1) الأخطاء التي يقع فيها الباحث عند رصد القياسات أو قد تحدث نتيجة إلى وجود خلل في أجهزة القياس وخاصة في التجارب المختبرية، أو نتيجة لأخطاء في الحسابات مما يؤدي إلى ظهور القيم المتطرفة. 2) قد تأتي البيانات من نوعين من التوزيعات أحدهما التوزيع الأساسي والذي يولد مشاهدات جيدة، بينما الأخر يسمى التوزيع امللوث والذي يولد قيما متطرفة. 3) قد تكون هذه البيانات حقيقية ناتجة عن ظروف غير عادية، فمثلا حدوث كوارث طبيعية كالزالزل، األعاصير، األمطار الغزيرة تؤثر على مستويات اإلنتاج الزراعي، الحيواني والصناعي، إضراب عمال في مؤسسة ما يؤثر على إنتاجها، الحروب بين الدول تؤثر على اقتصاد هذه الدول...الخ. (حسينة، 2023) **-1-3 الرسم البياني للقيم املتطرفة:**

باستخدام البرامج الاحصائية يمكننا تحديد القيم المتطرفة بيانيا، حيث يمكننا قياس المسافة العمودية من أي نقطة بيانات إلى النقطة المقابلة على الخط الأفضل ملاءمة (الأفضل تسوية). (learn.saylor. 2023)

**123**

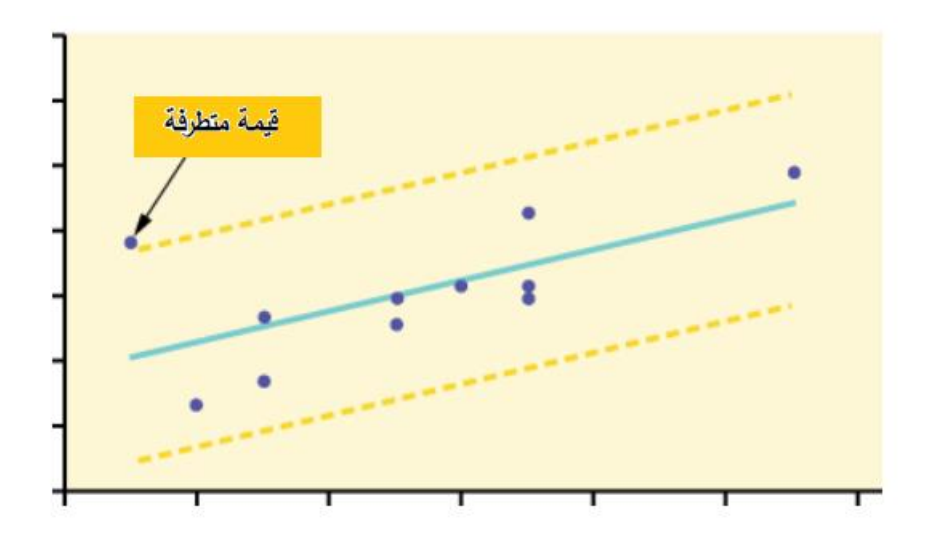

**شكل .1 أفضل تسوية** 

ا**لمصدر**:(saylor, 2023)

**جدول**

# **مثال**

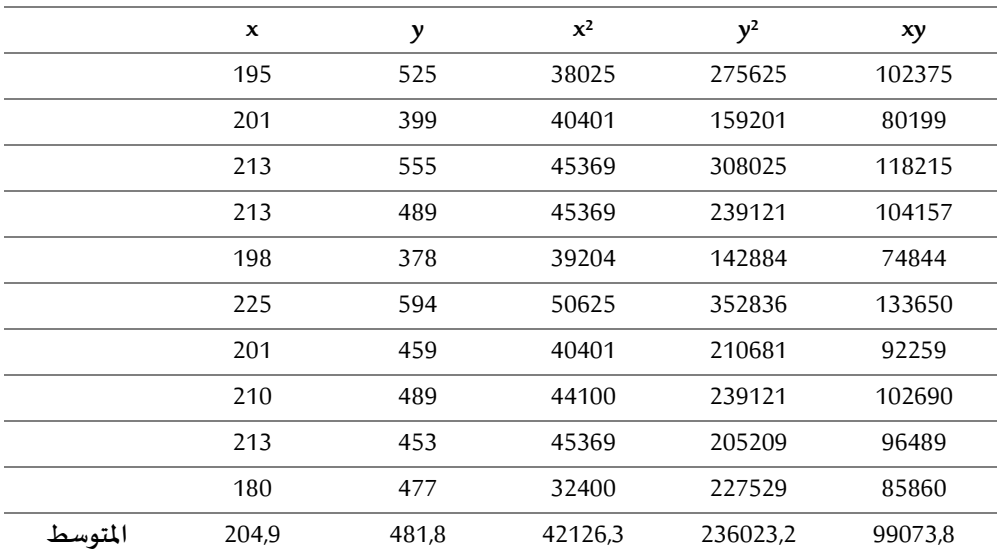

**املصدر**: من إعداد الباحث

$$
\hat{y}_i = \hat{\alpha} + \hat{\beta} x_i
$$
\n
$$
\hat{\beta} = \frac{Cov(x, y)}{V(x)}
$$
\n
$$
Cov(x, y) = \frac{1}{n} \sum_{i=1}^n x_i y_i - \bar{x} \cdot \bar{y} = 99073, 8 - (204, 9)(481, 8) = 352, 98
$$
\n
$$
V(x) = \frac{1}{n} \sum_{i=1}^n x_i^2 - (\bar{x})^2 = 142, 29
$$
\n
$$
V(y) = \frac{1}{n} \sum_{i=1}^n y_i^2 - (\bar{y})^2 = 3891, 96
$$
\n
$$
\hat{\beta} = \frac{Cov(x, y)}{V(x)} = \frac{352, 98}{142, 29} = 2.48
$$
\n
$$
\hat{\alpha} = \bar{y} - \hat{\beta} \bar{x} = 481, 8 - (2.48 \times 204, 9) = -26.352
$$
\n
$$
\hat{y}_i = -26.352 + 2.48x_i
$$

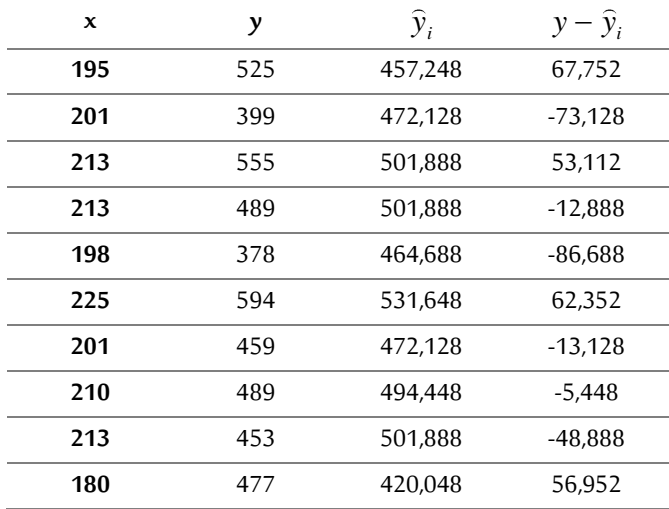

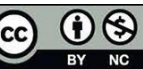

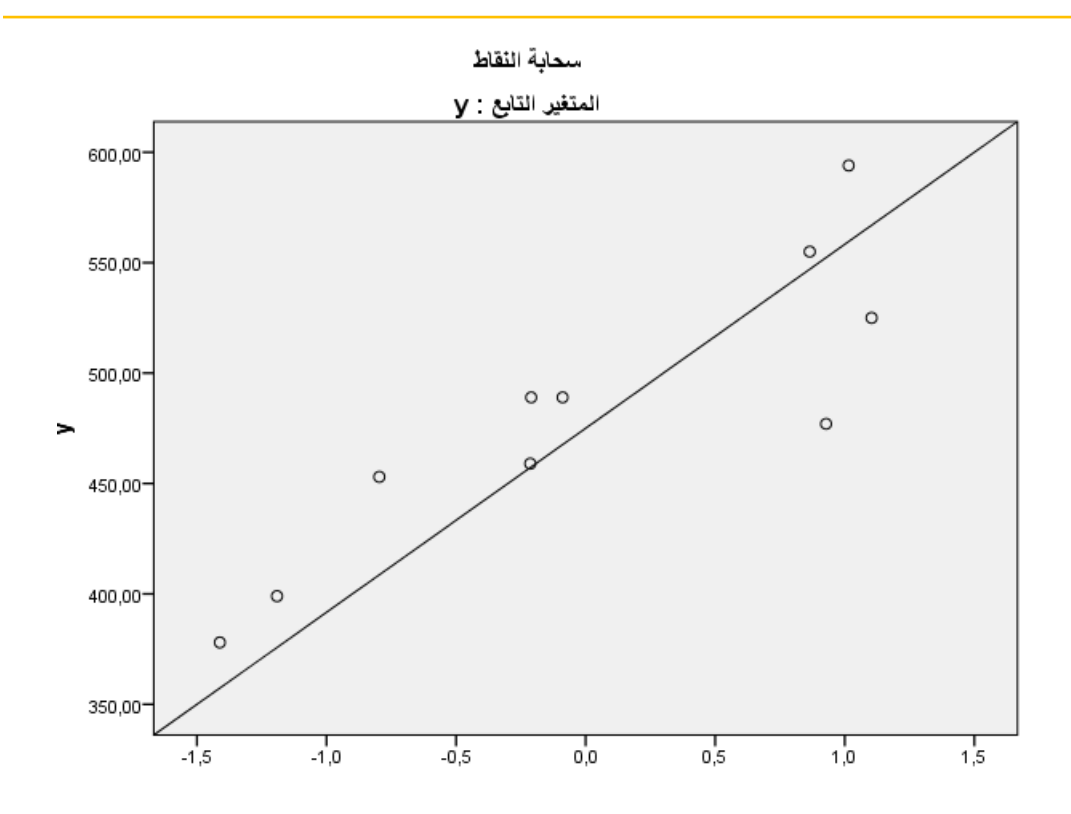

**شكل .2 سحابة النقط املصدر**:مخرجات برنامج spss

**-2-3 طرق الكشف عن القيم املتطرفة:** 

أدخل هنا محتوى العنوان الفرعي الثاني، أدخل هنا محتوى العنوان الفرعي الثاني، أدخل هنا محتوى العنوان الفرعي الثاني، أدخل هنا محتوى العنوان الفرعي الثاني، أدخل هنا محتوى العنوان الفرعي الثاني، أدخل هنا محتوى العنوان الفرعي الثاني، أدخل هنا محتوى العنوان الفرعي الثاني.

هناك أربع طرق لحساب القيم المتطرفة، يمكننا الاختيار من بين عدة طرق لاكتشاف القيم المتطرفة حسب الوقت والموارد، نذكر منها:

#### **أوال: طريقةالفرز:method Sorting**

يمكننا فرز المتغيرات الكمية من الصغيرة إلى العالية والبحث عن قيم صغيرة للغاية أو عالية للغاية، نضع علامة على أي قيم متطرفة نجدها.(184 .Prabhakar Gupta, 2007, p.

هذه طريقة بسيطة للتحقق مما إذا كنا بحاجة إلى التحقق من نقاط بيانات معينة قبل استخدام طرق أكثر تعقيدا.

**ثانيا: استخدام التصوير البيانيvisualizations Using** يمكننا استخدام برنامج لتصوربياناتنا باستخدام مخطط الصندوق، حتى نتمكن من رؤيةتوزيعالبيانات في لمح البصر، يبرز هذا النوع من المخططات القيم الدنيا والقصوى(النطاق) والوسيط والمدى الربيعي لبياناتنا. تبرز العديد من برامج الكمبيوتر قيمة خارجية على الرسم البياني بعلامة النجمة، وستقع خارج حدود الرسم البياني.

**ثالثا: الكشف اإلحصائي للقيم املتطرفةdetection outlier Statistical**

يتضمن الكشف للقيم املتطرفة تطبيق اختبارات أو إجراءات إحصائية لتحديد القيم املتطرفة، يمكننا تحويل نقاط البيانات القصوى إلى درجات z التي تخبرنا بعدد الانحرافات المعيارية التي تبعدها عن المتوسط .

إذا كانت القيمة تحتوي على درجة z عالية بما يكفي أو منخفضة بما يكفي، فيمكن اعتبارها متقطعة، كقاعدة عامة غالبا ما يتم تحديد القيم التي تحتوي على درجة z أكبر من 3 أو أقل من -3 على أنها قيم متطرفة. Using the interquartile range:الربيعي املدى استخدام

يخبرنا المدى الربيعي (IQR) بمدى النصف الأوسط (الوسيط) من مجموعة البيانات الخاصة بنا. نوضح مخطط الصندوق<sup>1</sup> كالتالي:

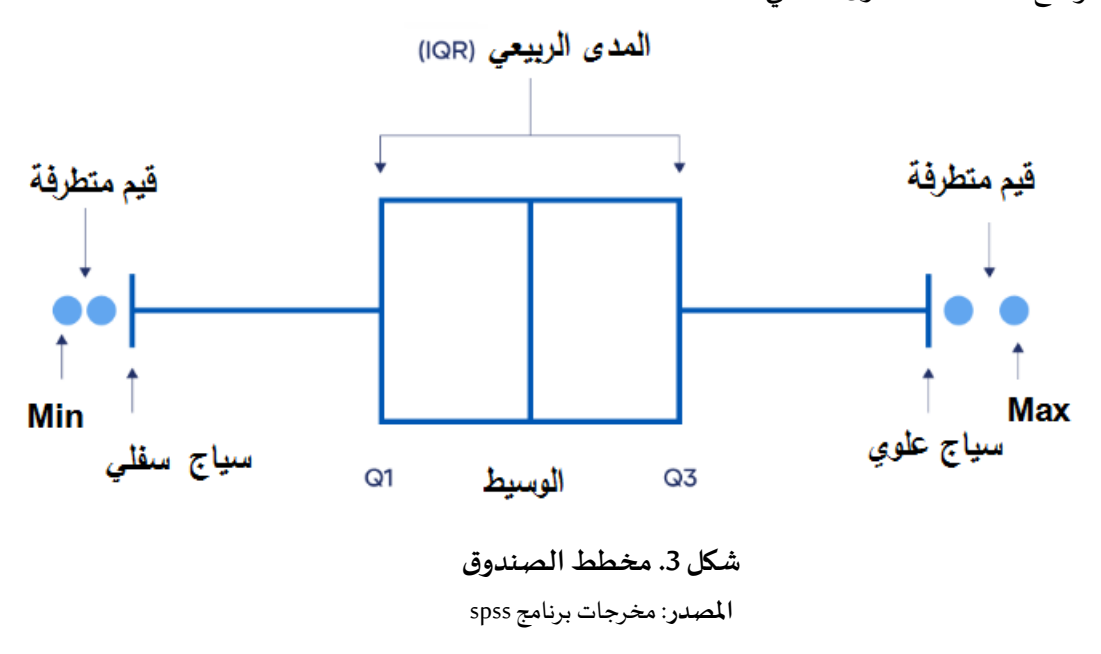

1 -ابتكرت هذه الطريقة سنة 1977على يد الرياضياتي والاحصائي الأمريكي جون توكي John Tukey .

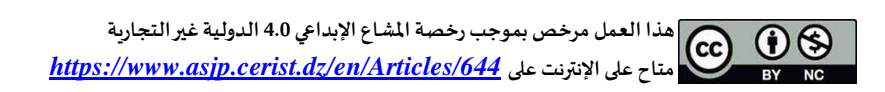

يعرض مخطط الصندوق، ويسمى أيضا مخطط whisker ملخصا مكونا من خمسة أرقام ملجموعة من البيانات (الحد الأدنى، والربيع الأول، والربيع الثاني (الوسيط)، والربيع الثالث، والحد الأقصى. (بداوي، 2017، صفحة 57) **-مثال:**

في محل لبيع الأجهزة الكهرو منزلية سجل خلال يوم بيع 100 جهاز ، حيث تراوحت الأسعار ما بين 200 و1200 وحدة نقدية، حيث كانت المعطيات ممثلة في الجدول التكراري الاتي:

# **جدول 2**

**مثال2**

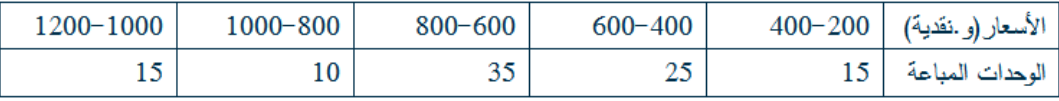

**املصدر**: من إعداد الباحث

**- املطلوب :إيجاد**الربيعات وقدمهما في علبة (moustaches à Boite (whiskers، ثم أحسب االنحراف الربيعي؟ **- حل املثال:** 

**- إيجاد الربيعات:** 

− تحديد قيمة الربيع الأول: (25 = 0.25 ×100) ، إذن فئة الربيع الأول هي ]600−600] ، ومن صيغة الربيع الأول نحدد المقادير الاتية:

200 : $_c$  ،15 : $N_{_{01}}$  ،25 : $n_{_{\rm I/4}}$  ،400 : $L_{_{\rm I}}$ 

$$
Q_{\rm l} = L_{\rm l} + \frac{\frac{n}{4} - N_{\rm 01}}{n_{\rm l/4}} \times c = 400 + \frac{25 - 15}{25} \times 200 = 480 \quad \text{if}
$$

— تحديد قيمة الربيع الثالث: (75 = 0.75 × 100) ، إذن فئة الربيع الثالث هي ]800−600] ، ومن صيغة الربيع الثالث نحدد املقادير االتية:

200 : $_c$  ،40 : $N_{\rm_{03}}$  ،35 : $n_{\rm_{3/4}}$  ،600 : $L_{\rm_{1}}$ 

 $-\times c = 600 + \frac{75-40}{25} \times 200 = 800$  فقيمة الربيع الثالث هي كما يلي:  $3 - 4$ 3/4 3  $\frac{4^{14} \times 10^{13}}{2} \times c = 600 + \frac{75 - 40}{2} \times 200 = 800$ 35 *n N*  $Q_3 = L_1 + \frac{4}{n_{\text{max}}} \times c$  $=L_{+} + \frac{4}{4}^{-10} \times c = 600 + \frac{75 - 40}{4} \times 200 =$ 

$$
ET = Q_3 - Q_1 = 800 - 480 = 320
$$
!

**هذا العمل مرخصبموجبرخصةاملشاع اإلبداعي 4.0 الدولية غيرالتجارية**  $0<sup>6</sup>$ *<https://www.asjp.cerist.dz/en/Articles/644>* **على اإلنترنت على متاح**

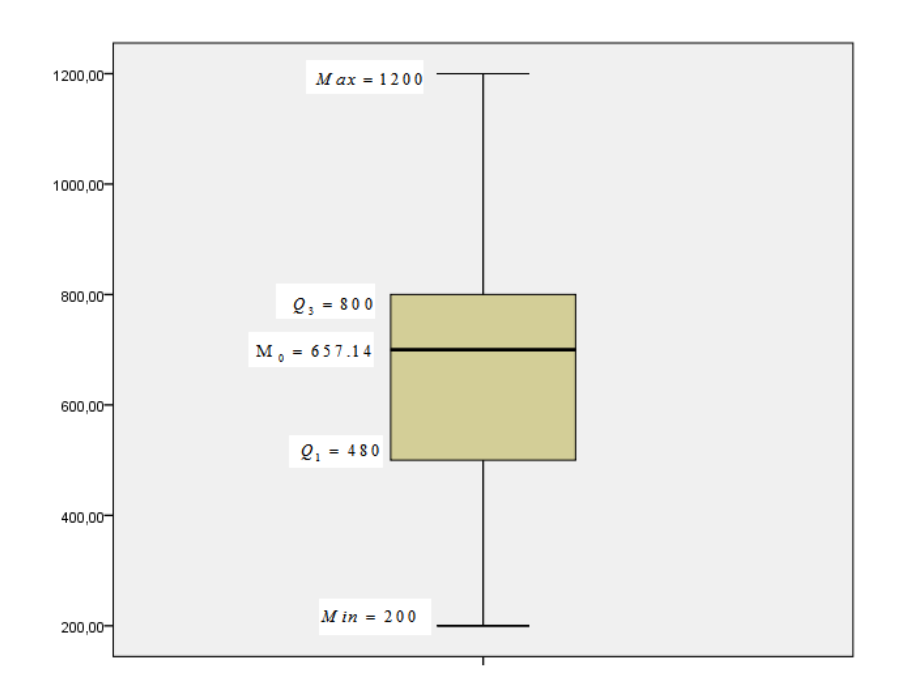

تمثيل الربيعات في مخطط صندوق Boote à moustaches) Box plot يكون كما يلي:

**شكل .4 مخطط الصندوق املصدر**:مخرجات برنامج spss

**scatter Using -4 استخدام انتشار**  *Zi*  **:**

**نستخدم املعادلة التالية:** 

 $Z_i = Y_i - \beta X_i$ 

من خالل تسوية النموذج بطريقة املربعات الصغرى، وحساب قيم *Zi* و ترتيبها تصاعديا مقابل رتبها، تبرز القيم املتطرفة:

**-مثال:** 

نستخدم بيانات المثال الأول:

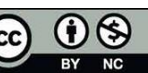

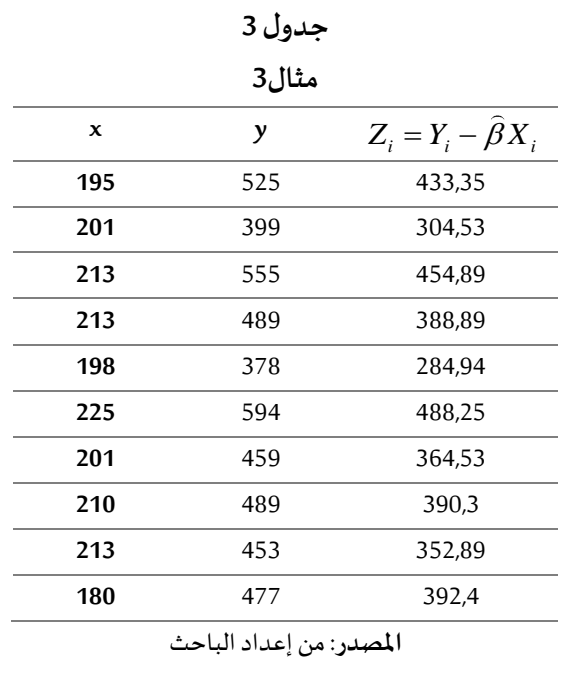

 $\beta = 2.48$ 

**x y**  $Z_i = Y_i - \beta X_i$ 

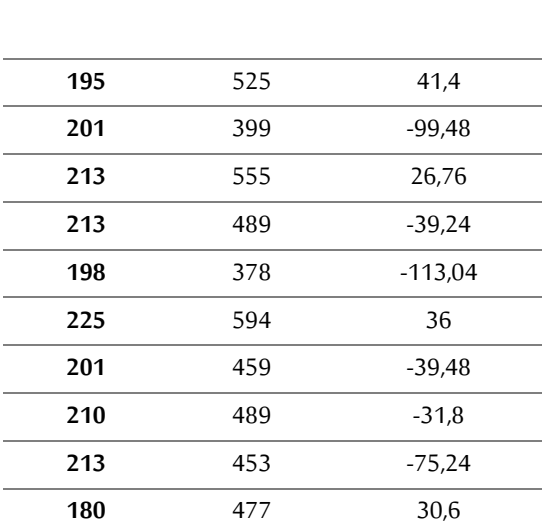

اظهار الرتب مقابل رتبة كل مشاهدة:

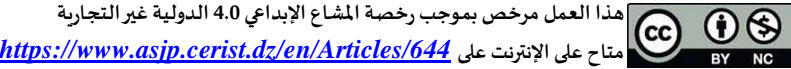

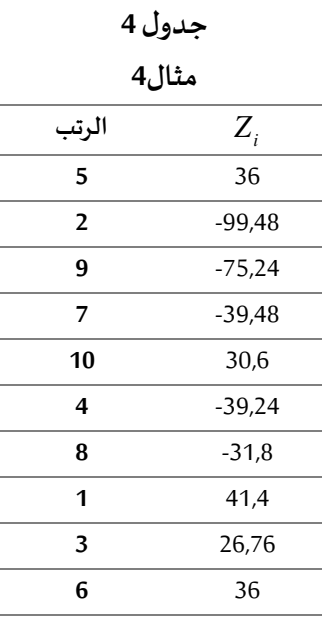

باستخدام برنامج Mapleنقوم بتمثيل الجدول األخير:

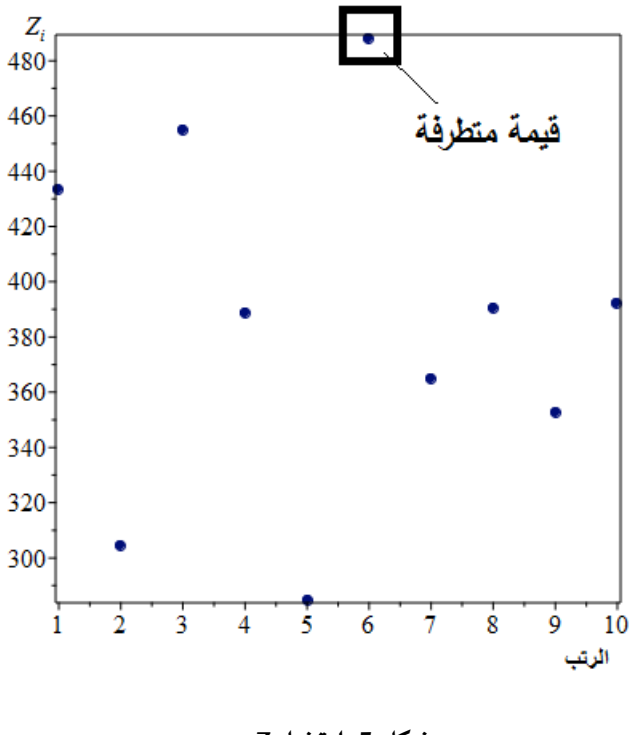

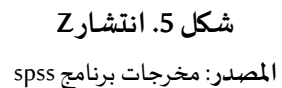

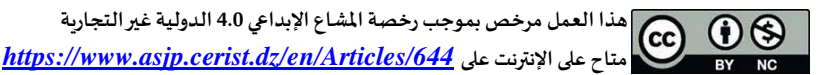

يمكننا اكتشاف القيم المتطرفة كذلك عن طريق تمثيل الأخطاء (البواقي)  $\mathcal{F}_i = Y_i - \mathcal{F}_i$  مع قيم ، $X_i$  باستخدام برنامج Mapleنقوم بتمثيلها:

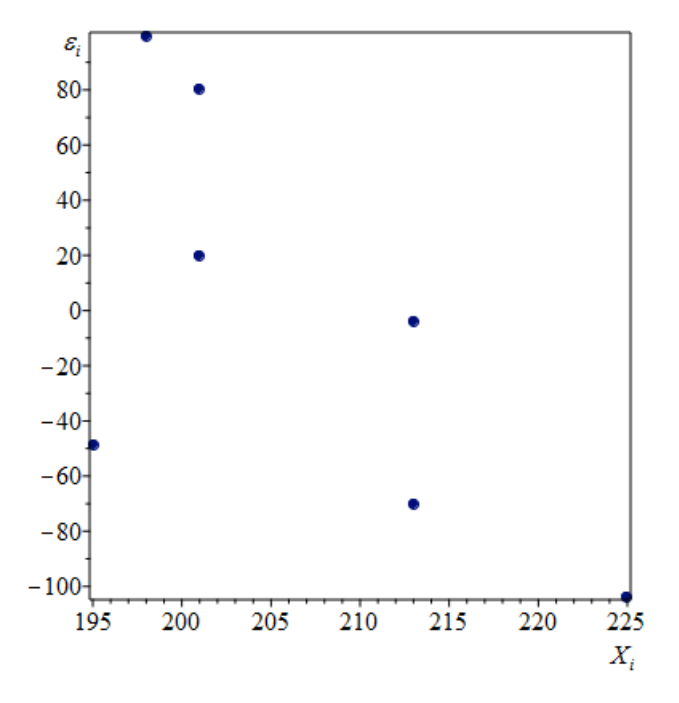

**شكل .6 األخطاء )البواقي ( املصدر**:مخرجات برنامج spss

**-5 استخدام احصاءة t:** 

في حالة االنحدار الخطي البسيط تعطى كما يلي:

$$
t = Max \left| \frac{\varepsilon_i}{s_i} \right|
$$
  
\n
$$
\frac{\varepsilon_i}{V(\varepsilon_i)} = \frac{\varepsilon_i}{\frac{SS_E}{n-2}} = \frac{\varepsilon_i}{s_i}
$$
  
\n
$$
\therefore SS_E = SS_T - \hat{\beta} S_{xy} , SS_T = \sum_{i=1}^n (y_i - \overline{y})^2
$$
  
\n
$$
\therefore S_{xy} = \sum_{i=1}^n x_i y_i - \frac{1}{n} \left( \sum_{i=1}^n y_i \right) \left( \sum_{i=1}^n x_i \right)
$$

لمعرفة ما إذا كانت المشاهدة عبارة عن قيمة متطرفة يلزم حساب احصاءة \* *r* التي تعطى كما يلي:

**هذا العمل مرخصبموجبرخصةاملشاع اإلبداعي 4.0 الدولية غيرالتجارية**  $\bigcirc$ *<https://www.asjp.cerist.dz/en/Articles/644>* **على اإلنترنت على متاح**

$$
t^* = Max \frac{|\varepsilon_i / s_i|}{\sqrt{\frac{(n-2)V(\varepsilon_i)}{n}}} = Max \frac{|\varepsilon_i / s_i|}{\sqrt{\sum_{i=1}^n \varepsilon_i^2}}
$$

إذا كان *<sup>t</sup> <sup>t</sup>* فأن الزوج ( , ) *i i* يحقق قيمة متطرفة. *<sup>x</sup> y <sup>t</sup> <sup>t</sup>* كان إذا ال يحقق قيمة متطرفة. ( *<sup>x</sup> <sup>y</sup> <sup>i</sup> <sup>i</sup>* , ) الزوج فأن التيتقابل الزوج ( ) ( <sup>594</sup> , 225 , ) بالرجوع إلى املثال )3( نجد: 0,0274878 <sup>=</sup> *<sup>t</sup> i i* ، وكذلك *<sup>x</sup> y* <sup>=</sup>  $\cdot (x_i, y_i) = (225, 594)$  التي تقابل الزوج  $t^* = 1,72916495$  $\mathcal{X}_i, \mathcal{Y}_i \big)$  =  $\big( 225 \text{ , } 594 \big)$  يحقق قيمة متطرفة. **-مالحظة:** 

في حالة الانحدار الخطي المتعدد نستخدم الاحصاءة التالية:

*i t*

$$
=\frac{\varepsilon_i}{\sqrt{MSE\left(1-h_{ij}\right)}}
$$

: عناصر قطر مصفوفة القبعة matrix Hat *hij* : متوسط مربع الخطأ، حيث: *MSE*  $\boldsymbol{\cdot} H = X \left( X X \right)^{-1} X'$ 

#### **:Cook's distance كوك مسافة-6**

في اإلحصاء ، تعد مسافة s'Cook أو D s'Cook تقديرا شائعا لتأثير نقطة البيانات عند إجراء تحليل انحدار املربعات الصغرى، في تحليل املربعات الصغرى االعتيادية ، يمكن استخدام مسافة كوك بعدة طرق: لإلشارة إلى نقاط البيانات المؤثرة التي تستحق بالتحديد التحقق من صحتها ، تم تسميته على اسم الإحصائي الأمريكي آر دينيس كوك ، الذي قدم المفهوم في عام1977 (2023 statistical-methods, 2023) ، تعطي هذه الاحصاءة كما يلي:

$$
D_i = \frac{r_i^2}{p} \cdot \frac{h_{ij}}{(1 - h_{ij})} \quad , \quad i = 1, 2, 3, \dots
$$

 $p$  ،  $\mathbf{R} = \bigl( XX \bigr)^{-1} X'$  عمود للمصفوفة  $X'$  i معلمات نموذج الانحدار.  $r_i$ في <sup>#1</sup>، هي متبر المصفوفة ' R = ( X X ) ' X ، .<br>إذا كانت D<sub>i</sub> > 1 فنعتبر أن المشاهدة متطرفة · (2023 statistical-methods)

**-7 نقاط التأثير العالي points leverage-High :** 

إذا كان لمتغير تفسيري معين قيمة واحدة أو أكثر أكبر بكثير من المشاهدات الأخرى، فإن هذه المشاهدات يمكن أن تؤثر بقوة على نتائج االنحدار، تتمتع نقاط التأثير العالي بإمكانية كبيرة للتأثير على نتائج التحليل إذا كانت تتوافق مع الملاحظات التي لا تتبع النموذج الخطي، ولكن المشكلة الناتجة قد لا تكون واضحة في فحص القيم المتطرفة لذلك من المهم تحديد نقاط التأثير العالي، يتم حسابها كما يلي (Alain Zuur, 2007, p. 64):

$$
h_i = \frac{1}{n} + \frac{\left(x_i - \overline{x}\right)^2}{\sum_j \left(x_i - \overline{x}\right)^2}
$$

 $\sum\limits_{1}^{}h_{_{i}}=2$  في حالة الانحدار الخطي البسيط  $\sum_{n=1}^{n} h_{n} = 2$ *i i* ن أما في حالة الانحدار الخطي المتعدد نقاط التأثير هي مجموع قطر  $\sum h_i =$ 

مصفوفة القبعة.

**-8 الحلول املقترحة ملعالجة القيم املتطرفة:** 

نذكر بعضها:

**-1-8 معالجة القيم املتطرفة للخطأ:** في هذه الطريقة، يجب إما إزالة كل خطأ أو تصحيحه، إذا كانت هناك بيانات متوفرة ضمن قيم مهمة، فإن الإدخال الأصلي لنقاط البيانات لتجنب فقدان المعلومات بشكل كبير من خلال الحذف، إذا كانت البيانات تحتوي على بعض الأخطاء، فإن أفضل طريقة هي إزالة الإدخالات.(Dash, 2023) ُم**عالجة القيم المتطرفة غير الخطأ:** هناك ثلاث طرق تُ*س*تخدم للتعامل مع القيم المتطرفة غير الخطأ: الاحتفاظ

- والحذف والتسجيل:
- 1- عند الاحتفاظ بالقيم المتطرفة، نكون على دراية بأنها يمكن أن تشوه نتائج مهمتنا الفعلية.
	- -2 الحذف: الخيار األكثر مباشرة هو حذف أي مالحظة خارجية.
- 3- إعادة الترميز- تجنب فقدان كمية كبيرة من البيانات باستخدام طريقة 2winsorizing2 للتعامل مع القيم املتطرفة.

2 winsorizing هو تحويل اإلحصائيات عن طريق الحد من القيم املتطرفة في البيانات اإلحصائية لتقليل تأثير القيم املتطرفة التي قد تكون زائفة، سميت على اسم المهندس الذي تحول إلى الإحصائي الحيوي تشارلز ب. وينسور Charles P. Winsor (1895–1951). التأثير هو نفس القص في معالجة الإشارة.

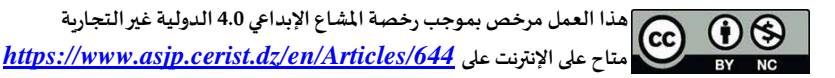

**-9 الخاتمة:** 

تطرقنا في هذا املقال تسليط الضوء على موضوع القيم املتطرفة في االنحدار الخطي البسيط، نظرا لألهمية الكبيرة في البحوث اإلحصائية، إن القيم املتطرقة ميدانا واسعا للبحث، لذلك حاولنا تبيان طرق كشف ومعالجة القيم املتطرفة،ودعمنا ذلك بأمثلة تطبيقية.

# **-10قائمة املراجع:**

حسينة، ع. ا .(2023) .طرق كشف ومعالجة القيم الشاذة في الانحدار الخطي البسيط .مستغانم: جامعة مستغانم. الجزائر. بداوي، محمد. (2017). الاحصاء الوصفي. الجزائر: دار هومة.

*Alain, Z. N. (2007). Analyzing Ecological Data. New York: Springer. Dash, C. S. (2023). An outlier's detection and elimination framework in classification task of data. Elsevier, 1-8.*

*learn. Saylor. (2023)[. https://learn.saylor.org/mod/book/view.php?id=55086&chapterid=40788](https://learn.saylor.org/mod/book/view.php?id=55086&chapterid=40788) Matthias, K. P. (2008). Cooperative Information Agents XII : 12th International Workshop. Prague: Springer.*

*nist.gov. (2023). Product and Process Comparisons. Récupéré sur <https://www.itl.nist.gov/div898/handbook/prc/section1/prc16.htm>*

*Othor, C. S. (2023). An outliers detection and elimination framework in classification task of data mining, Volume 6, March 2023, 100164. Elsevier, 1-8.*

*Prabhakar, G. A. (2007). Data Structure Using C. Firewall.*

*Saylor. (2023). Récupéré sur* 

*<https://learn.saylor.org/mod/book/view.php?id=55086&chapterid=4078>*

*Scribbr. (2023).<https://www.scribbr.com/statistics/outliers/>*

*Statistical-methods. (2023). Récupéré sur [https://medium.com/analytics-vidhya/statistical](https://medium.com/analytics-vidhya/statistical-methods-for-identifying-outliers-regression-analysis-approach-partii-977b035b65a0)[methods-for-identifying-outliers-regression-analysis-approach-partii-977b035b65a0](https://medium.com/analytics-vidhya/statistical-methods-for-identifying-outliers-regression-analysis-approach-partii-977b035b65a0)*

*- Arabic references in English* **:**

*Hasina, P. A. (2023). Methods for detecting and processing anomalous values in simple linear regression. Mostaganem: University of Mostaganem. Algeria. Badaoui, M. (2017). Descriptive statistics. Algeria: Dar Houma.*

*Citation: Doua, M. Methods for detecting and treating outliers in simple linear regression. Social Empowerment Journal. 2024; 6(2): pp.* 121*-*135*. https://doi.org/[10.34118/sej.v6i2.3924](https://doi.org/10.34118/sej.v5i4.3659) Publisher's Note: SEJ stays neutral with regard to jurisdictional claims in published maps and institutional affiliations.*

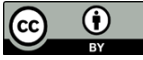

*Copyright: ©* <sup>2024</sup> *by the authors. Submitted for possible open access publication under the terms and conditions of the Creative Commons Attribution (CC BY) license*  [\(https://creativecommons.org/licenses/by/4.0/\)](https://creativecommons.org/licenses/by/4.0/).

*Submission of manuscripts*: <https://www.asjp.cerist.dz/en/submission/644>

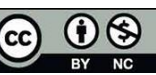